### <span id="page-0-1"></span>The intopdf package<sup>\*</sup>

Marcel Krüger [tex@2krueger.de](mailto:tex@2krueger.de)

July 21, 2022

This package defines a command \attachandlink which allows to attach an arbitrary file to your PDF document and linking to it from the main text. It is inspired by the TEXStack Exchange question [Embed non-PDF files \(e.g., BibTex\) into PDF with](https://tex.stackexchange.com/questions/418606/embed-non-pdf-files-e-g-bibtex-into-pdf-with-hyperlink-in-the-pdf/418827#418827) [hyperlink in the PDF.](https://tex.stackexchange.com/questions/418606/embed-non-pdf-files-e-g-bibtex-into-pdf-with-hyperlink-in-the-pdf/418827#418827)

#### **1 Usage**

<span id="page-0-0"></span> $\texttt{lattachandlink } \left[ \{ \texttt{filespec} \} \{ \{ \texttt{filename} \} \} \{ \texttt{member} \} \}$ 

The text  $\langle link \text{ text} \rangle$  is inserted, linking to the file  $\langle filename \rangle$  which is attached to the document.

 $\langle Description \rangle$  should be a description of the file and will be shown by the PDF viewer in the atttached files section and sometimes in a mouseover tooltip.

 $\langle$ *mime-type* $\rangle$  should be the MIME-Type of  $\langle$ *filename* $\rangle$ . Currently  $\langle$ *mime-type* $\rangle$  is mandatory but I hope to make it optional in a later release. Additionally  $\langle \text{filespec} \rangle$  can be used to specify the filename which will be shown in the PDF viewer. If this is not given, it will default to  $\langle filename \rangle$ .

### **2 Example**

The source of the document is attached here.

```
The source of the document is attached
\attachandlink{intopdf.dtx}[application/x-tex]
    {The source of this document}{here}.
```
#### **3 The implementation**

 $1 \langle \texttt{@G=intopdf} \rangle$ 

[\attachandlink](#page-0-0) The main functionality.

\intopdf\_attach\_link:nnnnn \intopdf\_attach\_link:nnnn

```
2 \str_new:N \l__intopdf_mime_str
```

```
3 \str_new:N \l__intopdf_filename_str
4 \str_new:N \l__intopdf_description_str
```

```
5
```
<sup>∗</sup>This document corresponds to intopdf 0.4.1, dated 2022/07/21.

```
6 \cs_new_protected:Nn\intopdf_attach_link:nnnnn{
    \leavevmode
    \str_set_convert:Nnnn \l_intopdf_mime_str { #3 } { default } { utf8/name }
    \pdf_object_unnamed_write:nx {fstream} { {
10 /Subtype /\l__intopdf_mime_str
11 } { #2 } }
12 \str_set_convert:Nnnn \l__intopdf_filename_str { #1 } { default } { utf8/string }
13 \str_set_convert:Nnnn \l__intopdf_filename_unicode_str { #1 } { default } { utf16/string }
14 \str_set_convert:Nnnn \l__intopdf_description_str { #4 } { default } { utf16/string }
15 \pdf_object_unnamed_write:nx {dict} {
16 /Type /Filespec
17 /F (\l__intopdf_filename_str)
18 /UF (\l__intopdf_filename_unicode_str)
19 /EF << /F~\pdf_object_ref_last: >>
20 /Desc (\l__intopdf_description_str)
21 }
22 \__pdf_backend_link_begin_user:nnw {
23 \Hy@setpdfborder
24 \tl_if_empty:NF\@pdfhighlight{
25 /H\@pdfhighlight
26 }
27 \cs_if_free:NF\@urlbordercolor{
28 /C[\@urlbordercolor]
29 }
30 }{
31 /Subtype /Link
32 }
33 \__pdf_backend_link_begin_user:nnw { } {
34 /Subtype /FileAttachment
35 /FS~\pdf_object_ref_last:
36 /F~416
\sqrt{C} \Delta \sim 038 /Contents (\l__intopdf_description_str)
39 }
40 #5
^{41} \qquad \qquad \backslash _{-\_}pdf\_background\_link\_end:42 \__pdf_backend_link_end:
43 }
44 \cs_new_protected:Npn \intopdf_attach_link:nnnn #1{
45 \intopdf_attach_link:nnnnn{#1}{#1}
46 }
47 \NewDocumentCommand\attachandlink{O{#2}mr[]mm}{
48 \intopdf_attach_link:nnnnn{#1}{#2}{#3}{#4}{#5}
49 }
```
<span id="page-1-23"></span><span id="page-1-22"></span><span id="page-1-21"></span><span id="page-1-17"></span><span id="page-1-15"></span><span id="page-1-7"></span><span id="page-1-4"></span><span id="page-1-3"></span><span id="page-1-2"></span>(*End definition for* \attachandlink *,* \intopdf\_attach\_link:nnnnn *, and* \intopdf\_attach\_link:nnnn*. These functions are documented on page [1.](#page-0-0)*)

# <span id="page-2-0"></span>**Index**

The italic numbers denote the pages where the corresponding entry is described, numbers underlined point to the definition, all others indicate the places where it is used.

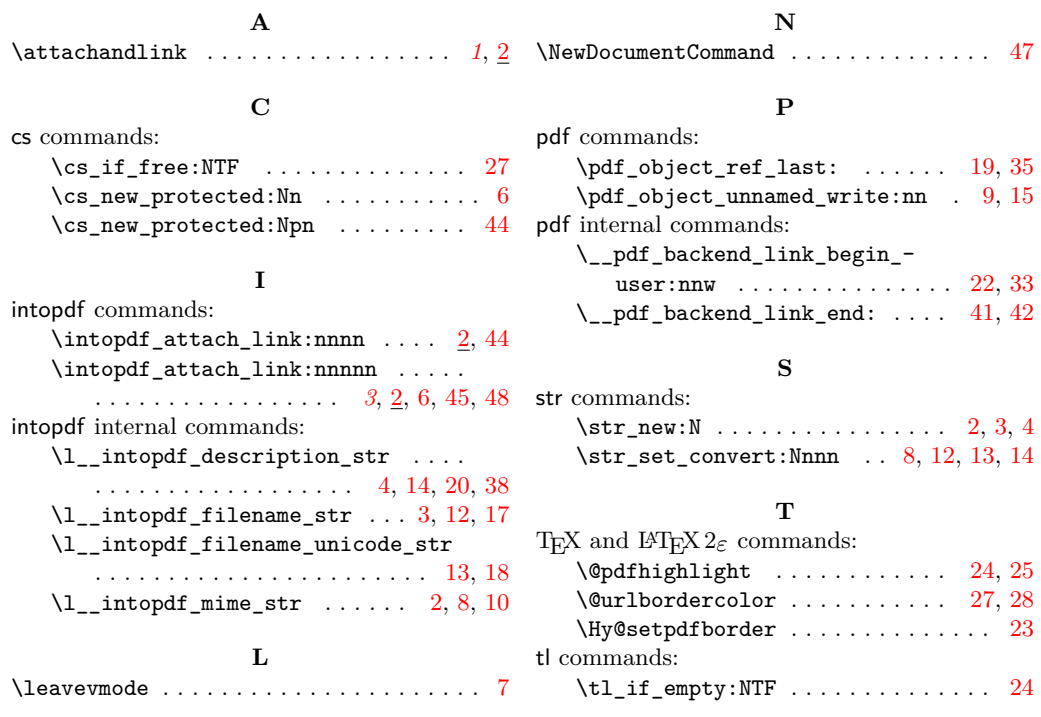

# **Change History**

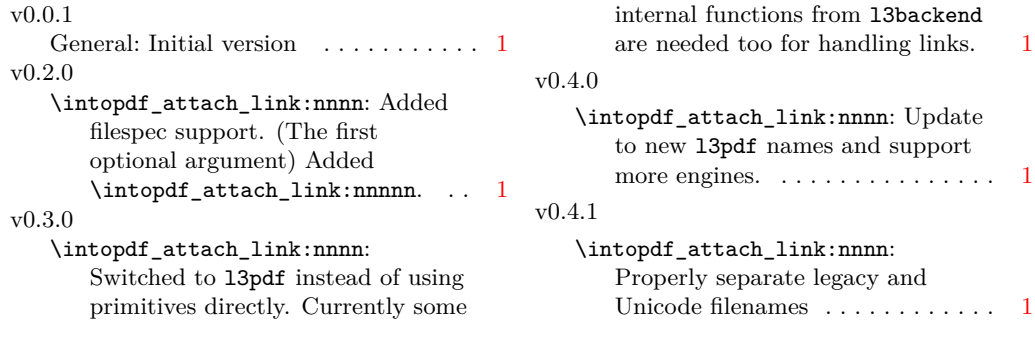